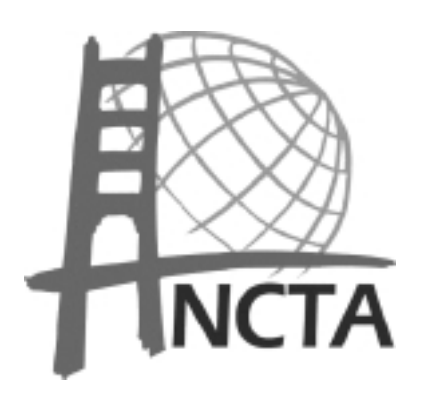

# *translorial*

*Volume XXVI - No.1 - February 2004*

Northern California Translators Association • A chapter of  $\alpha$  American Translators Association

### **How do you say "I do" in Hebrew?**

**Or: how we planned our bilingual, often trilingual, wedding ceremony** *By Merav Rozenblum*

When we started thinking of our wedding ceremony and asked ourselves what, how, where and who we would like to have in it, the issue of language immediately came up. I grew up in Israel, and although both my parents emigrated there from Argentina just a few years before I was born, Hebrew was my first language. I acquired most of the Spanish that I now speak as an adult in school. Francisco, now my husband, grew up in a Spanish-speaking home here in the US and is a perfect bilingual.

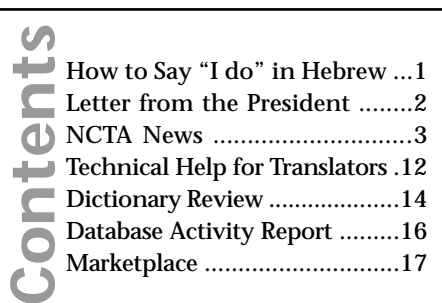

#### **NCTA 2004 CALENDAR**

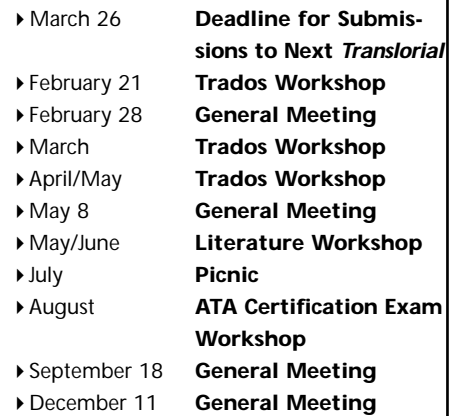

So there was no doubt Spanish was to be one of the languages of the ceremony. After all, it is our families' common language, the one we mostly use to communicate with each other, and last but not least, the language in which we met and fell in love. The second language of choice was of course English. The arguments in favor in this case were that the wedding ceremony was to take place in San Francisco, the city that is home for us; many of our local friends do not speak perfect Spanish, some speak no Spanish at all; and English is the language we use for business and politics, at home. We also thought that an English-Spanish ceremony would be a loyal expression of our bilingual lifestyle and the T/I trade which we both practice.

But what about Hebrew, the language which still comprises most of my cultural world, the language in which I will always dream, do math and curse? My Hebrew-speaking friends thought we shouldn't leave out this important part of what I am. I agreed. But a trilingual ceremony would have been a taxing one, and there was no real need to use Hebrew as a language of the ceremony, since all Hebrew speakers who were expected to attend spoke either English or Spanish almost as a native language.

We started with the invitations. We decided to use our own DTP skills and means, and print the invitations, about 200 of them, at home. We are not sure it was the most economical option, but it certainly gave us control, which we, of

### **NCTA General Meeting**

Saturday, February 28, 2004, 1:00 pm **New Meeting Location!** *We'll be meeting for the first time at the San Francisco LGBT Community Center, just a block away from our old meeting place at UC Berkeley Extension. Please see the directions below.* San Francisco LGBT Community Center 1800 Market St. (@ Octavia St.) Room 300 San Francisco

(415) 865-5555 *http://www.sfcenter.org/*

**Pre-Meeting Networking: 1 pm New Member Orientation: 1 pm Speaker and NCTA Business: 2 pm Networking: 3:30 pm**

**Invited Speaker: Paul Walsh, dramaturg and translator of A.C.T.'s** *A Doll's House*

NCTA invites you to hear our guest speaker Paul Walsh discuss the challenges in translating Henrik Ibsen's plays from the Norwegian into contemporary U.S. English. His most recent work is *A Doll's Hous*e, translated for San Francisco's American Conservatory Theater (A.C.T.), which ran from January 8 through February 8, 2004. Dr. Walsh has worked on nearly two-dozen A.C.T. productions since 1996. Before joining A.C.T., he worked with many theater companies across the United States as dramaturg and translator. Walsh's translation of Ibsen's *Peer Gynt* was performed last season by A.C.T.'s M.F.A. students. Dr. Walsh earned his Ph.D. from the Graduate Centre for the Study of Drama at the University of Toronto.

*Continued on page 5*

#### **Northern California Translators Association**

P.O. Box 14015 Berkeley CA 94712-5015

**NCTA Telephone Referral Service:** (510) 845-8712 On the Web: www.ncta.org

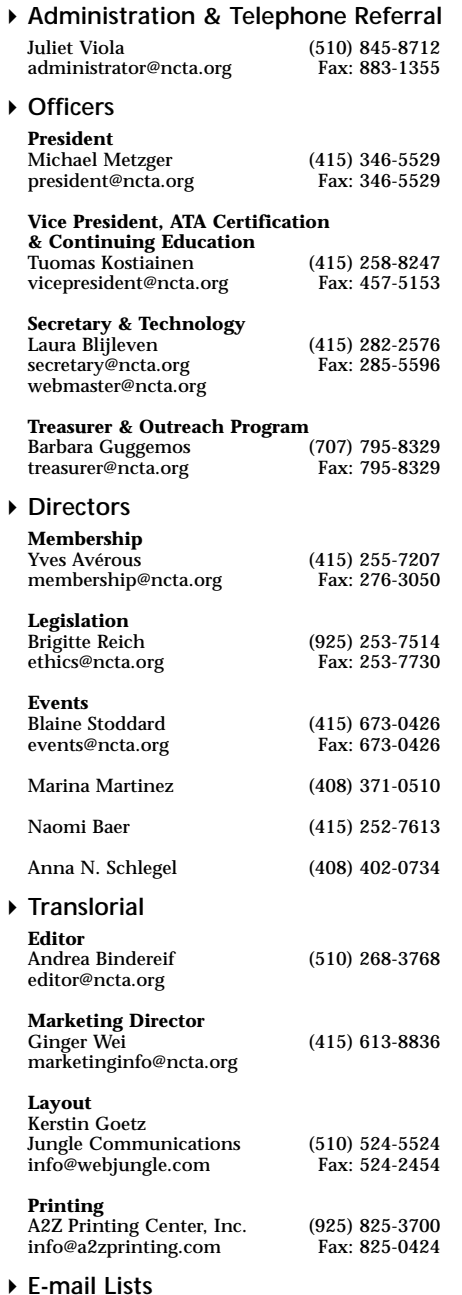

Michael Schubert listmaster@ncta.org

## *Letter from the President*

#### **Spring-cleaning**

Time goes by so fast. It just seems yesterday that I was writing the Prezmez for the December issue of the *Translorial*. Maybe it is because of my trip to Germany around Christmas and our New Year's Party where I had the chance to meet new members of the Association and hear about the needs and desires of such entering the field. Needless to say that we on the Board are always eager to hear from new members and what they hope the Association can do for them and try to see how our current offerings satisfy the expectations of old and new members alike. That lead to an idea Tuomas Kostiainen, our vice president, and I contemplated the other day, where we will have a meeting in spring where we want to offer a more structured form of opinion and ideas exchange for the membership to take an active role in shaping the offerings of the association to all members. Certainly it is not going to be the first General Meeting with the new board in February, since it would be too demanding for those who have just joined, but I think by the May meeting we should have given you a chance to speak up. But don't wait until then, if you feel you do have an idea that can't wait so long. Contact us by e-mail or phone or join as us a guest at our monthly board meetings.

I also wanted to tell you about my trip to Germany, a positive and eye-opening experience in the realm of translation and interpretation. Not only was I a sur-

### **We want to hear from you!**

We, the *Translorial's* editing team, are always looking for contributions. We would be glad to publish our members' stories, ideas, thoughts, or announcements on translation and interpretation. So don't hesitate to send us your articles—this is **YOUR** newsletter. Make yourself heard!

Contact us at <*editor@ncta.org*>.

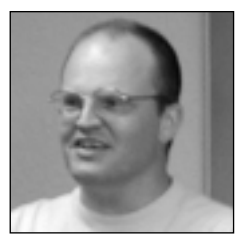

**Michael Metzger**

prised about the sheer number of translators and interpreters offering their services in the local yellow pages but also my countless trips to the bookstores and excursions into local TV programs lead me to believe that there is indeed a huge demand for linguistic services. I found so many well translated technical publications from publishers even local to California (such as the O'Reilly books located in Sebastopol), huge displays of translated Manga (Japanese to German) and the many foreign movies and TV dramas all localized into German (source languages sometimes unknown), not to mention all the multimedia products such as video and computer games. The European Union that encompasses so many countries now (and is still growing), all requiring the translation of medical, legal and administrative documents and products, that I cannot even imagine what kind of opportunities there must be "out there". As you can probably tell from my brief description, I think there is an abundance of good chances that you will "make it" here this year or secure your livelihood and I doubt that you would need to be willing to resettle in a mountain village in India or an East European state under economic re-construction. I think with a bit of adaptation to the conditions and demands of the market and wit on your part, there will be some interesting developments for 2004. Maybe the first step is to renew your membership with the NCTA soon (if you have not already) and join us in all our activities organized by enthusiastic members of the organization. See you there!

### *Michael Metzger*

## **NCTA Board Report**

#### **At the December Board meeting**

- Plans were finalized for the December general meeting.
- Planning began for the January postholiday party.
- The fall Trados workshop was discussed, as well as the upcoming tax and literary translation workshops.
- Future plans for the *Translorial* and the editorial team were discussed.

#### **At the December general meeting**

- Members gathered for NCTA's final meeting at the Berkeley Extension building on Laguna Street, which closed permanently at the end of December.
- Presentations were made by members who attended the ATA Conference in Phoenix.
- Laura Blijleven gave a presentation on Internet searching techniques.
- Candidates for the upcoming NCTA Board election were introduced.

#### **At the January Board meeting**

- Plans were finalized for the post-holiday party.
- Future venues for NCTA general meetings were discussed in detail. Board members Naomi Baer and Marina Martinez are welcomed to the Board.
- Past and future workshops discussed.

*At the General Meeting in December: New members got a chance to network at the orientation session, initiated by Yves Averous (center).* 

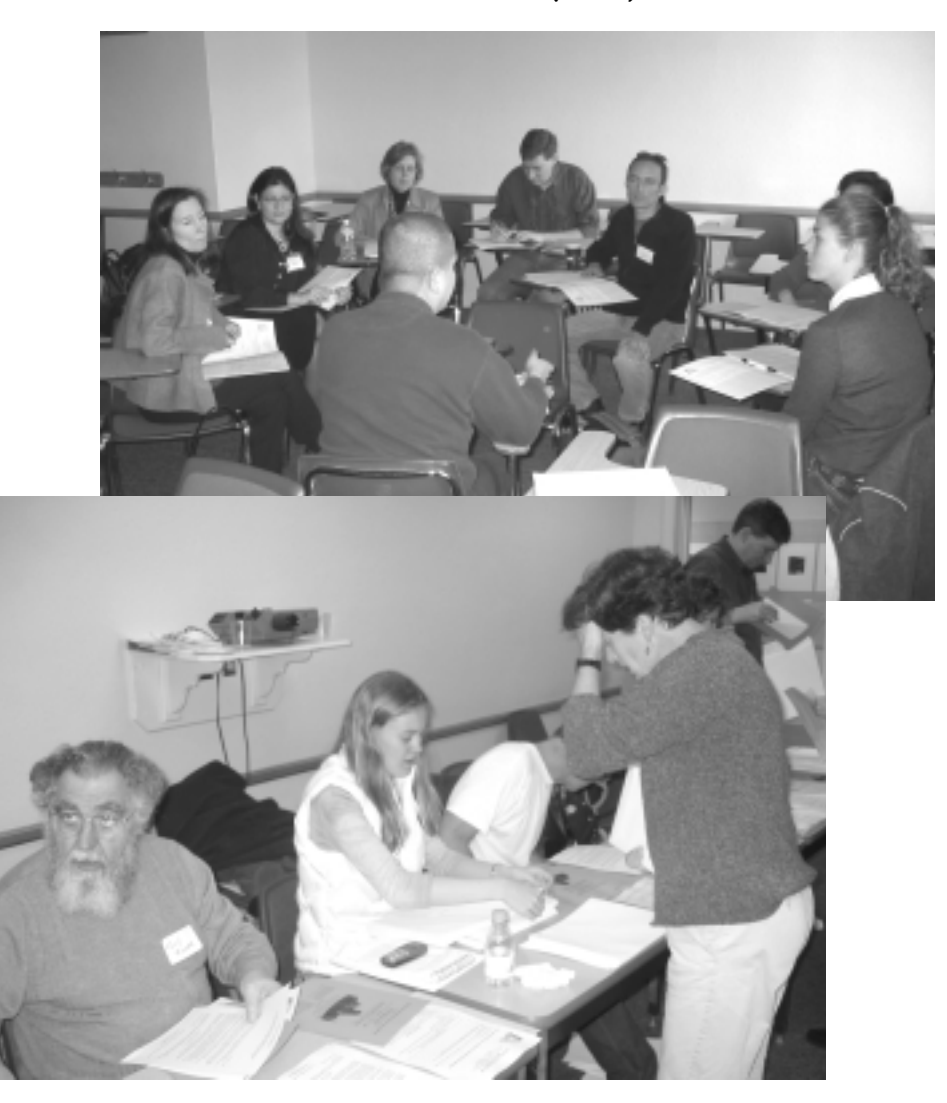

*'O my God – another mailing!' That's perhaps what Brigitte Reich had in her mind when she and other members were put to work at the General Meeting.*

## **Treasurer's Report**

At this time of year, when members are sending in their annual dues, the association's financial situation can show large changes from week to week. Membership renewals are coming in at a healthy pace – a little slower than last year (when many people renewed early in order to avoid the Jan. 1 fee increase), but a lot faster than two years ago. Expenses are up significantly compared to the past two years. Some of this increase is attributable to the timing of bills. For example, the room rental bills for three of the last fiscal year's membership meetings and two of the last fiscal year's workshops arrived in October and had to be counted in this fiscal year. The year-end mailing (counted under Membership Expenses) ended up costing more than expected, but otherwise expenses are in line with our budget. Our CDs and the cash in our checking accounts add up to about \$29,000. This is enough to cover ten to eleven months' worth of expenses, so overall we are in good shape.

*Barbara Guggemos, Treasurer*

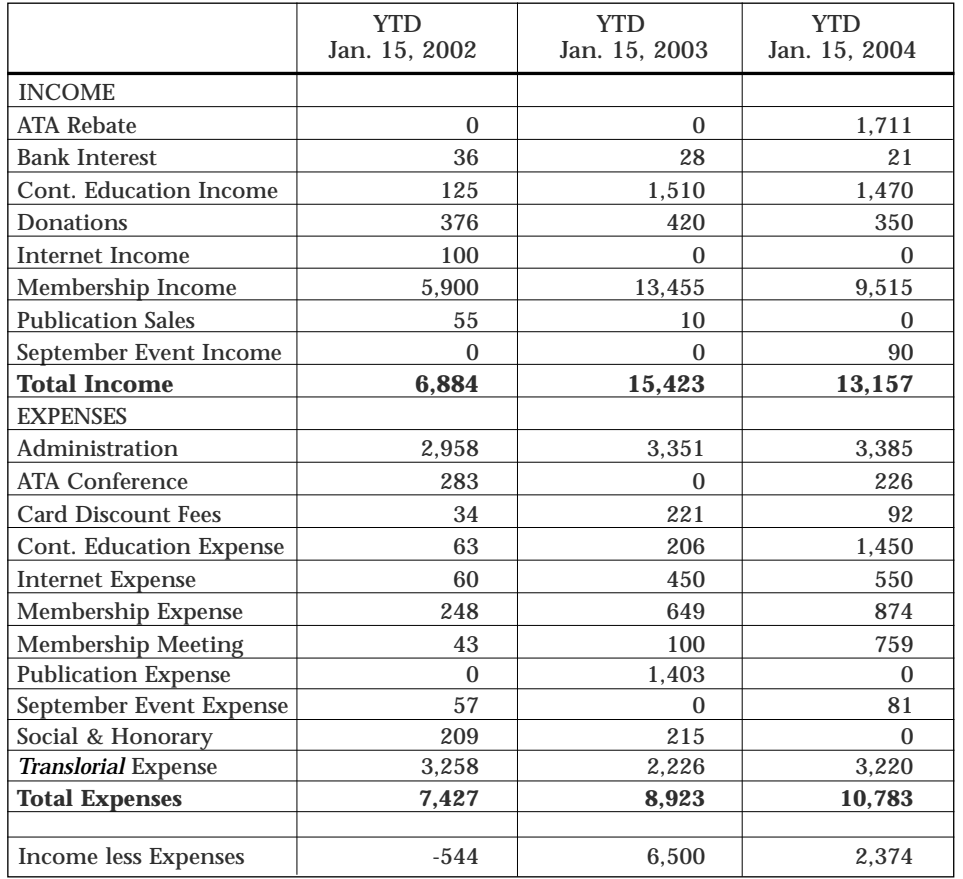

### **Surprise Promotion Respectfully Declined**

When glancing through the latest *Translorial*, I was surprised and impressed to read in the edited version of my candidate's statement that I have a Ph.D.

This delightful and, of course, welcome news has also been disseminated in the ballot materials.

Actually, in the much wordier candidate's statement that I turned in, I mentioned that I had finished Ph.D. coursework & exams, had taken a year off to teach in Germany, and had then dropped out.

What can I say? It has been a fun, exhilarating, and heady couple of hours, but when all is said and done, sadly I am not worthy to walk in the exalted company of those of you who have actually written a thesis. And so, with a certain wistfulness, I must respectfully decline this promotion.

Of course, I hope everyone will draw the right lesson from this adventure: Run for office in the NCTA and you will rise to undreamed-of heights! Yes!

Respectfully submitted, Barbara Guggemos, M.A., not Ph.D.

## **NCTA Welcomes New Members**

*(Joining November 1, 2003 – January 14, 2004)*

*Californians: someone to carpool with to the next meeting*

#### **Individual**

#### **(Working languages, other than English)**

**Lupita Arce** Palo Alto (Spanish) – *Welcome back! lupitaarce@yahoo.com*

**Christiane Bourgault** Nevada City (French) *kiki@bashoo.com*

**Ingeborg E. Carpenter**  Sacramento (German) *ingecarp@aol.com*

**Clarisse Cespedes**  San Jose (Spanish, French, Catalan) *essiralc@msn.com*

**Luba Maxine Chernov** Newark (Russian, French) *luba3421@yahoo.com*

**Richard Luc Denoix** Pleasanton (French) *richarddenoix@comcast.net*

**Paula Dieli** San Francisco (French, Italian) *pauladieli@yahoo.com*

**Nadir Erbilgin** Berkeley (Turkish, Chinese) *erbilgin96@yahoo.com*

**Evan D. A. Geisinger**  San Francisco (Japanese) *founder@native-experts.net*

**Masako Miyazawa Houston** Belmont (Japanese) *masakohouston@earthlink.net*

**Mei-Chi Kuo** San Leandro (Chinese: Mandarin, Taiwanese) *mcktranslations@comcast.net*

**Joseph D. Ost**  Casablanca, **Morocco** (Spanish) *jost@pmbx.net*

**Paulo Juarez Pereira** Galt (Portuguese, Spanish) *paulo@perryconsultants.com*

**Scott Hung Pham** San Jose (Vietnamese) *shpabc@aol.com*

**Stacey Ramirez** San Francisco (Spanish) *katherinestacey@earthlink.net*

**Jorge Rodriguez-Sanabria** Oakland (Spanish) *rodriguezjorge@earthlink.net*

**Juan J. Sanchez** Porterville (Spanish) *jjsanchez@charter.net*

**Lillian Rosa Valdès**  Menlo Park (Spanish) *lrvaldes@sbcglobal.net*

**Yuko Watanabe** San Carlos (Japanese) *yknabe@hotmail.com*

#### **Corporate/Institutional**

**Educational Records Evaluation Service (ERES)** Contact: Matthias Bretschneider (916) 921-0790; *edu@eres.com http://www.eres.com*

### **NCTA General Meeting**

*Continued from page 1*

In case you didn't get a chance to catch *A Doll's House*, it is Ibsen's 1879 masterpiece about a married couple, Nora and Torvald, who adore each other. Together they have survived financial hardships and illness, and anticipate a beautiful future. But in the space of a few short days, as captured in this stage production, Nora's eyes are opened to a side of her husband and her marriage that horrifies her. We will have the opportunity to hear some of the translator's approaches to bringing the meaning and the emotion of Ibsen's Norwegian onto the stage in San Francisco.

You can read more about the production online at: *http://www.actsfbay.org/*

#### **Directions to San Francisco LGBT Community Center:**

Please use public transportation to access The Center. Limited street parking available. The Center is accessible by MUNI J, K, L, M, N, S or F, or bus lines 6, 7, 61, 71. Please be considerate of neighbors and do not block driveways or park in blue or white zones.

For **BART**, get off at the Civic Center Station. With the U.N. Plaza on your right, follow Market Street up just past Octavia St.

#### **Driving Directions:**

From 101, take the Duboce exit. Take Duboce to Guerrero and turn right. Make another right onto Market St. and the center will be one block down on the opposite side of the street. The Community Center is a four-story building with a large section of glass wall facing Market St.

**Childcare Available by Reservation**

The Center offers free childcare, but space is limited. For general info and to reserve space, call by February 25th: Kidspace Coordinator (415) 865-5553

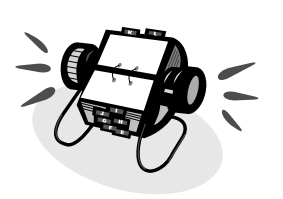

## **NCTA TAX WORKSHOP**

*by Tuomas Kostiainen*

On December 13th, about 20 NCTA members spent an exciting Saturday afternoon at the NCTA Tax Workshop for Translators and Interpreters. The instructor, Enrolled Agent Laura Bridenthal, knew how to address translator-specific tax issues because of her previous experience with translators—her clientele includes several translators. In addition, several NCTA members had participated in our online Tax Survey before the workshop, providing background information and specific questions for the instructor.

The four-hour workshop covered several important topics, such as employee vs. self-employed status, tax audits, what business expenses are deductible and how they are deducted; and of course, many people were particularly interested in foreign business travel expenses. Unfortunately, we had to vacate our room after one extra hour because of another group booked after us. Otherwise, we could have spent many more hours discussing the intriguing world of taxes. Our instructor graciously stayed afterwards answering individual questions until the very last one had been answered.

If you need professional tax advice, you might want to contact Laura Bridenthal at (415) 822-9021.

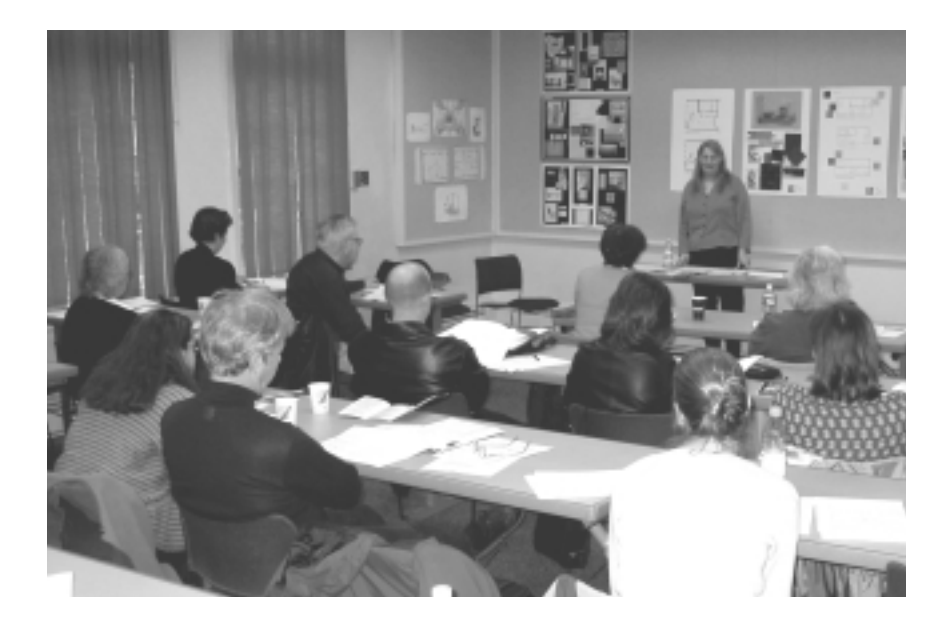

*At the Tax Workshop: Instructor Laura Bridenthal had useful tax information for independent contractors.* 

Here are some comments from the participants:

"It was the first time I learned about specific sole-proprietor and translatorspecific issues to minimize my tax burden by taking advantage of the tax code; especially valuable were the new deduction/depreciation rules for equipment and software (and buying an SUV)."

*— Kaj Rekola*

"Ms. Bridenthal told us how the IRS looks at returns from the self-employed and the sorts of patterns that trigger an audit. She provided some clarity on how to classify the various itemized deductions typical for the self-employed.

"She alerted us to two changes in the law that will affect how I itemize my deductions:

1) Effective 2003, the self-employed can now deduct 100% of health insurance costs;

2) Software can now be written off entirely in one tax year and no longer needs to be amortized over four years."

*— Michael Schubert*

"This workshop was helpful not only for preparing my 2003 taxes but for planning ahead and getting organized for 2004. I really appreciated the presenter honestly sharing her experience and insights."

*— Juliet Viola*

*The Northern California Translators Association announces:*

## **A HANDS-ON TRADOS WORKSHOP FOR TRADOS USERS**

Saturday, February 21, 2004 12:30 - 4:30 p.m. LGBT Community Center, Room 301 1800 Market Street @ Octavia, San Francisco

#### **Note new location!**

Need directions? Visit the LGBT Community Center's web site at *http://www.sfcenter.org* or call the Center at 415-865-5555.

#### **>> NO ONSITE REGISTRATION! PRE-REGISTRATION REQUIRED! <<**

ATA Continuing Education Credit: Earn up to 4 points for the ATA Continuing Education Certification Program.

#### **OBJECTIVES**

- Learn how to set up a translation memory (e.g., use of Attribute Fields, Substitutions, Penalties, Segmentation Rules)
- Learn how to use translation memories efficiently (e.g., use of Project and Filter Settings, Translation Memory Options)
- Learn how to manage translation memories (e.g., searching and editing translation units, importing and exporting translation memories)

…in other words: To learn all those Trados Workbench settings you have been too afraid to touch and to see how they can help you in your translation work.

#### **WHO SHOULD ATTEND?**

- Those who use Trados Workbench in their daily work but feel that they are not aware of or don't know how to use all the features and possibilities Trados Workbench offers.
- Those who have used Trados only on a few projects.

#### **WHO SHOULD \*NOT\* ATTEND?**

- Those who have never used Trados Workbench.

NCTA will organize a series of Trados workshops this year. Each workshop will be directed to users with a specific level of expertise. For more information, see www.ncta.org.

#### **WHAT IS NOT COVERED?**

- Since this is only a brief course, we will NOT cover the use of WinAlign, MultiTerm, Tag Editor, T-Window, and S-Tagger features of the Trados package.

#### **WHAT IS REQUIRED?**

- Familiarity with basic Trados commands and functions.
- Since this is a HANDS-ON workshop, you need a laptop computer with at least a trial version of Trados installed. If you don't have a laptop, please borrow or rent one. NCTA will NOT provide computers.
- If your Trados version is 5 or older you might want to download the most current Trados 6.5 trial version from *www.translationzone.com/download.asp?menuItem=12* (TRADOS 6.5 Trial Version, 112 MB).

#### **QUESTIONS? NEED MORE INFO?**

#### E-mail *accreditation@ncta.org*

About the instructor: Tuomas Kostiainen serves as the Certification and Continuing Education Chair of NCTA, and has given two previous NCTA Trados workshops. He has several years of experience in using Trados as a freelance English to Finnish translator. He has also given private Trados lessons, and has provided "Trados counseling" to his translator colleagues. In addition, we will have several experienced Teaching Assistants to provide individual technical assistance.

Register now to reserve your space.

### **NO ONSITE REGISTRATION! PRE-REGISTRATION REQUIRED! Space is limited.**

## **A New Vision for the** *Translorial*

#### *By Yves Avérous, Membership Director*

*The time has come for our* Translorial *to undergo a transformation. Not only is the current layout four years old and deserves a little freshening up, but, as our editor, Andrea Bindereif is preparing to tackle new endeavors, the Board is seizing the occasion to reconsider the* Translorial *in its entirety. We will define how we see it and look for changes in the team. We need your input to make it happen.*

We are not looking at novelty for the sake of novelty, and the future team may in the end have a lot in common with the present one, but we are open to all opportunities. Still, in the past year, suffering from a lack of human resources, the *Translorial* has had to face many challenges. The new team must not have to endure such difficulties putting out the journal, especially when we have renewed ambitions for it. To this effect, we will redefine the functions and the number of people this new team will require to achieve our goals.

First and foremost, the new *Translorial* must offer the best content we can afford. It is, and will remain, the preferred link to our membership; we must rekindle that aspect by offering new regular columns. We will also be looking forward to challenging our team to provide us with exciting, exclusive feature articles, as well as great articles from other publications. Eventually, this publication should also link the NCTA with the entire translators' community in order to better serve the members of the association. We could even imagine it being published more often…

Before we dream too far, we have to start with a team, a bigger team for the bigger task ahead. First, a new editor. Following our Board discussion, a sort of consensus was reached on the idea of again splitting the role of the editor (like

when we had a publications director) and possibly having two parallel organizations at the management level: 1) a publisher with an editor, or 2) an editorin-chief with an editor.

Both the publisher and editor-in-chief would be in charge of tracking the whole process of publishing the Translorial—its workflow. While the publisher would supervise layout, advertising and printing, the editor-in-chief would mostly supervise content (which would be under the editor in the first organization) as well as layout, leaving supervision of advertising to the treasurer, and printing, in part, to the designer or studio.

The editor-in-chief or Editor 1 would consult with the Board of Directors every month in order to better synchronize the association's projects with the content of its journal.

As the second person in the parallel

organizations, the editor would be a native speaker responsible for the

integrity of the journal. He/She should be sharp enough to correct and reshape the contributions so they are pleasant to read and fit in the available space (Even great authors get thoroughly edited). Copy editors and/or proof readers would proofread the articles after they have been laid out. In the first management team, the editor would also determine the nature of the content, as stated earlier.

Besides the management of the *Translorial*, one of the key elements in the team should be the designer or studio in charge of layout, and in the second organization, in charge of following up closely with the printing of the journal. The Board is determined to raise the quality of the *Translorial* significantly, in content as well as in presentation. The designer or studio will work closely with the publisher or editor-in-chief on the one hand and the printer on the other hand so that we have not only a good layout, but the printing results will look great. We hope that in the future, as we publish more pictures, you will be able to recognize yourself. We will have to make new budgetary choices to achieve our vision, but that is another discussion.

Ideally we are looking to the designer or studio to help us produce templates that would help the NCTA convey a more professional image. That task may be more affordable and manageable if done in a studio.

Finally, the new *Translorial* will depend heavily on contributors. Therefore, besides the obligatory copy editors (two at all times), we will need regular content developers for regular content, such as the current and future columns. Among the content developers, one or more will be responsible for gathering feature articles collected from other

publications or from other NCTA members or speakers appearing at our meetings.

In summary, the

future *Translorial* team could look like this: - Management (2 regular volunteers)

- Advertising manager (1 regular volunteer)
- Copy editor/proofreader (2 regular volunteers, minimum)
- Content developers (core of 2 regular volunteers, plus contributors)
- Designer or studio (affordable by the association)
- Printer (affordable by the association)

We thank the members who have already mentioned that they would be interested in contributing. We also need more volunteers and solicit your input since we need to fill all positions. I should disclose that I am proposing my services as editor-in-chief, but all positions are open to competitive bids and the Board will consider all proposals.

Thank you in advance for helping us to create a new *Translorial*.

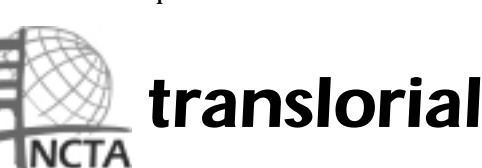

## **Post-Holiday Party**

### **NCTA on the Internet**

We have our own domain on the Web. Check out NCTA's home page at *www.ncta.org*.

There you will find information about our organization, a selection of past articles from *Translorial*, and other helpful information.

From our home page there is a link to The Translator's Home Companion, or you can go directly to *www.lai.com/companion.html*. As a benefit of membership, NCTA

maintains three free mailing lists:

- *NCTA-Members@yahoogroups.com*, for general-interest discussions and exchanges of information;
- *EntreNous@yahoogroups.com*, for francophones and those interested in the French language;
- *CiberTertulia@yahoogroups*.com, for Spanish-speakers and those interested in the Spanish language.

These lists are available only to NCTA members and will not accept messages from non-subscribers. For further information, visit the NCTA Web site at *www.ncta.org/html/ list.html*. For a free subscription to any of these lists, e-mail a request to *listmaster@ncta.org*.

If you are a subscriber and have not recently received any list mail, write to the listmaster and complain.

Your listmaster, Michael Schubert *Thanks to Juliet Viola, our administrator, the post-holiday party was again held in Berkeley at the University Christian Church. Joining in NCTA members' networking, delicious ethnic dishes and conviviality, their families and friends also enjoyed the festivities.*

*At the post-holiday party in January: Naomi Baer, Patricia Ramos and André Moskowitz*

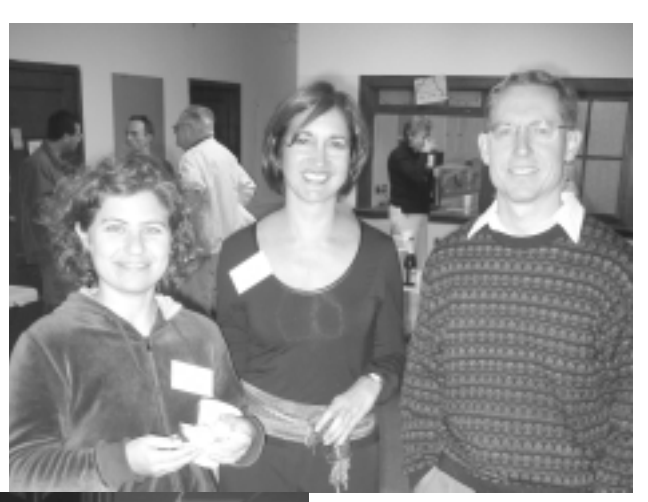

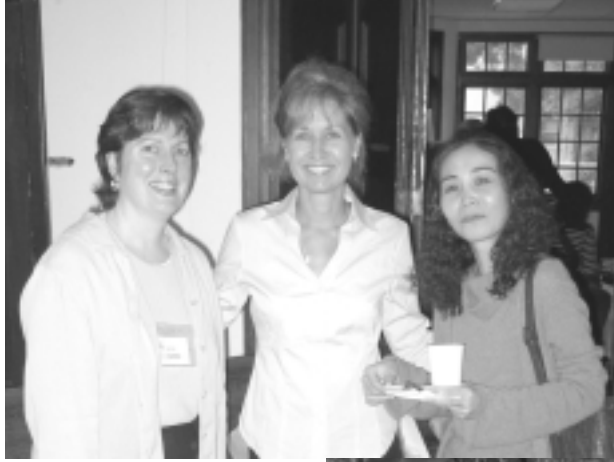

*Ladies' Club: Juliet Viola, Andrea Bindereif and Chikako Nakandakari*

*Translator hopefuls? — Morgan Elsworth Heithcock and Stefan Moskowitz at the post-holiday party* 

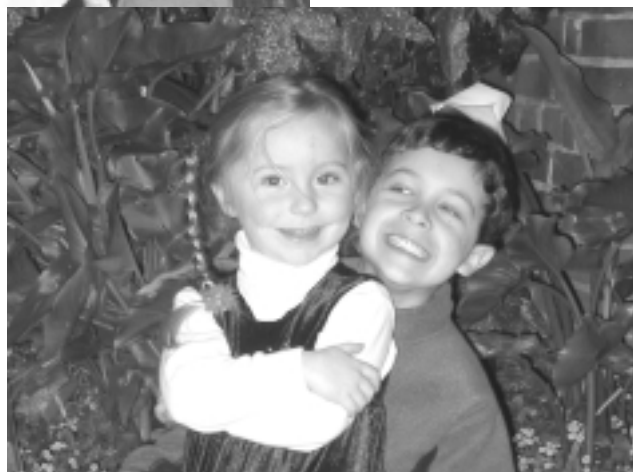

### **How do you say "I do" in Hebrew?**

**Or: how we planned our bilingual, often trilingual, wedding ceremony** *By Merav Rozenblum*

*Continued from page 1*

course, love. We printed out two versions of invitations and the attached instructions-to-the-ceremony-site page: English and Spanish. Interestingly, perhaps because English is our business language, we felt more comfortable drafting the text in English and then translating it into Spanish. Being a right-toleft language, printing out invitations in Hebrew would have strained our technical abilities too much. However, I did add an extra page in Hebrew for our Hebrew speaking invitees, which was a personal letter from me with some useful information about fares and accommodation options, since most recipients would have had to plan a special trip or a vacation in Northern California if they decided to come to our wedding. And so, we matched the language of the invitation to the language we use to com-

municate with the addressee, and sealed the envelopes.

A few months later, we delved into the details of the ceremony. Not only are we a multi-lingual couple, we are also

"atheists of different faiths", as Francisco likes putting it. In our case, we were drawing from both Catholic and Jewish traditions when preparing our own wedding ceremony. Luckily, the differences are not that vast. Having taken care of legalities some months earlier in City Hall, we did not really need anyone to officiate at the ceremony. Rather, we

wanted our friends and family members to take part in the ceremony not merely as witnesses to our union. And, of course, we wanted them to do it in more than just one language. Being consecutive interpreters, we realized that since

each text was to be read at least twice, we would have to limit the length of the texts, or else we would bore our guests with too long a ceremony before the awaited reception.

At the beginning of the Catholic wedding ceremony, there's a reading from the Bible. Secular and liberal as we are, we chose one on the female lover's dream sequences from the Song of Songs (3: 1-4), and used Ariel and Chana Bloch's beautiful, new translation of it into English, and the rather canonized De Reina's translation into Spanish. Of

course, this is where Hebrew came in handy: we actually had the privilege of being able to read the text in its original language, and so asked three of our women friends and *A multi-lingual couple and "atheists of different faiths" arrange their wedding ceremony*

> relatives to read the passage, each in a different language. Later on in the ceremony, upon exchanging rings, we ourselves read another short passage from Song of Songs (8:6), each in his/her native tongue(s).

> Also from the Catholic tradition, we asked a friend who among other things is a talented writer and speaker to write a "sermon" for us. We introduced him by e-mail to one of our translator friends, who translated the sermon into Spanish. In the ceremony itself, she was reading the Spanish translation after each paragraph that he read of the

English original. This was the longest text in the program, but we must acknowledge our friends' cooperation in respecting the time limitations we imposed on them.

Vows are rather foreign to the Jewish

*Overcoming differences in religion, culture, and language—by being in love* 

wedding ceremony. Some less traditional couples write them, nevertheless, as a part of their Ketubah, which is a legal certificate signed at the time of the wedding.

Originally, it used to guarantee the economic wellbeing of the wife in times when women were completely dependent on their husbands. Whatever shape they take, these vows are not read in public. We wrote our vows, again in English, and then translated them into Spanish. Since it was Francisco who led the writing of this part of the ceremony, we thought it would be proper for him to read them in their original language, and so I repeated them in Spanish after him.

The most creative part of the ceremony was the Seven Blessings. In the Jewish ceremony they are read by the officiating Rabbi. Only the last two blessings have the bride and groom as their subject. The rest of the blessings have to do with the wider circles of the couple's life. We decided to follow a similar rationale, and asked seven of our relatives and friends to prepare blessings

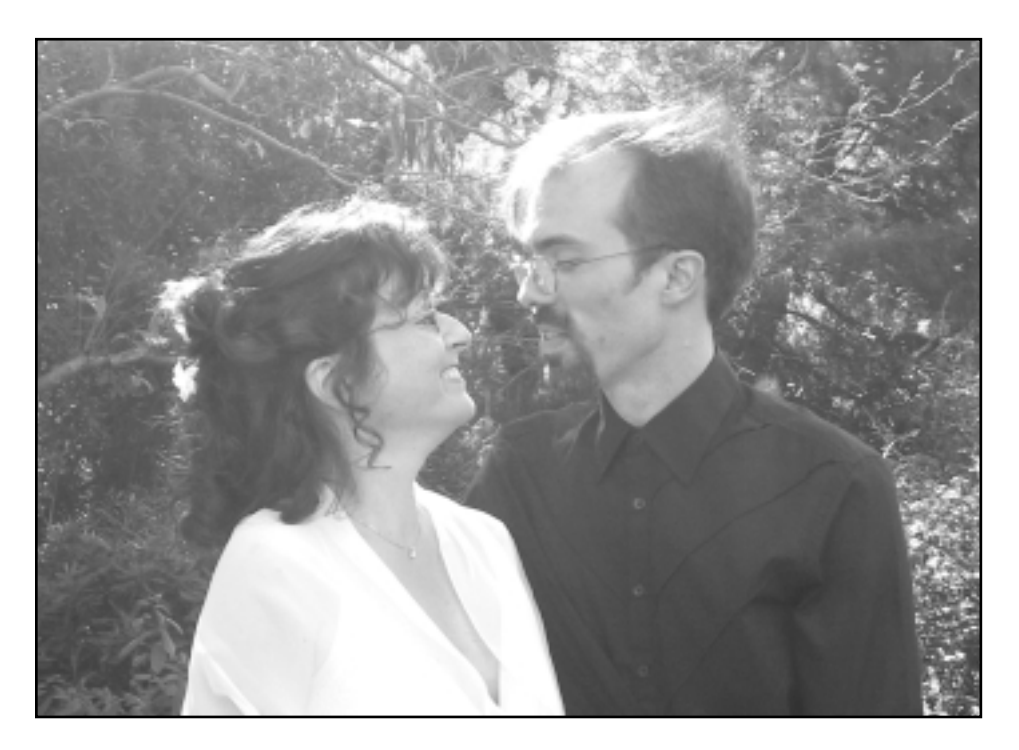

*NCTA members Merav Rozenblum (English/Spanish<>Hebrew) and Francisco Hulse (English<>Spanish) were married on October 12th, 2003 in San Francisco.*

for us, starting with our students, and moving closer to us, to our parents and intimate friends. Again, we had to instruct everybody to be very brief. The non-bilingual among our friends had to forward us a copy of the texts they were going to read, so we could translate them into Spanish. Thus, the groom found himself translating quite a bit in the days prior to his wedding. The next step was to find a Spanish speaker from among the guests who could read the translation along with the person who wrote and offered the blessing. Luckily, in our community of translator friends and among our bilingual families, the task was not particularly hard. All we had to see to was that everybody had their texts (glued to a nice card, for the

sake of uniformity). It was heartwarming to watch some of our friends who had never met before collaborate in our honor.

Some curious things happened. My mother, a native speaker of Spanish, chose to dedicate to us the lyrics of a song in Hebrew, the language and culture she had made her own in the last 38 years or so. I translated the song into English, and Francisco translated my translation into Spanish. Then we read our translations together with my

mother in this tri-lingual blessing, one of the most moving we had. Another blessing was a song offered in Hebrew by our housemate and friend, who does not speak a word of this language. Two other blessings included a song in Hebrew as well, and one included a song in Spanish. In all of them, a translation into the other language(s) was offered before or after the song. So yes, Hebrew was quite present in our ceremony, usually in original poetry and songs.

In only one case did we decide not to use translation. Our Ketubah, which is also an object of art, had a verse from the Song of Songs (6:3), according to our choice, incorporated into its custommade frame. We liked the reciprocity of this verse, which is usually translated into English as "I am to my beloved and he is mine". However, I felt that this translation was restricting the original Hebrew by conveying only one possible reading of the verse. Other possible readings are "I am there for my lover and he is there for me", "I support my lover and he supports me". Since we couldn't really come up with any better rendering, we decided to use the Hebrew only and so preserve all these additional meanings of this untranslatable, beautiful verse.

Our wedding ceremony lasted a bit under an hour, and turned out to be a memorable event, among other reasons, because of the three languages used, and thanks to 26 out of our 78 guests who actually participated by writing, translating, reading out, singing or playing musical pieces. As to us, we enjoyed our wedding much more than we expected, in spite of the hard work it entailed, and we are now concentrating on living happily ever after.

## **Technical Help for Translators**

*We recently discovered a new and valuable source of information for translators called "Tool Kit". It is a biweekly email newsletter for people in the translation industry who want to get more out of their computers. The person behind this newsletter is Jost Zetzsche, who gave us kind permission to publish one of its first issues here. Zetzsche also wrote an eBook called "A Translator's Tool Box for the 21st Century—A Computer Primer for Translators". It contains a lot information and covers the gamut from operating systems to CAT tools. 1*

*For more information go to* http://www.internationalwriters.com/toolkit/ *and enjoy.*

#### **Issue 4-01-2**

Contents:

- 1. Sharpen Your Tools
- 1.1 Hello Again to Windows 98
- 1.2 Browser Sharpening
- 1.3 Controlling the Insert and Caps Locks Keys
- 2. Upgrade Your Tools
- 2.1 Glossary of Standard Microsoft Terminology
- 2.2 Trados 6.5—a New Feature Review
- 3. How to Become a Tool Kitter
- 4. How to Become a Tool Boxer

#### 1. SHARPEN YOUR TOOLS

#### 1.1 HELLO AGAIN TO WINDOWS 98

In the last edition of this newsletter, I wrote the following: "After delaying the decision a number of times, Microsoft has finally decided to retire Windows 98 on January 16, 2004. Although this does not mean that you can't use the operating system anymore, MS will not provide any support or hot fixes anymore. For more information, see *http://support.microsoft.com/default.aspx?scid=fh;[L N];LifeAn1.*" If you now visit the same link, you can see that Microsoft has extended the life cycle of Windows 98 through June 2006. You can find some interesting background information on that decision at *http://story.news.yahoo.com/ news?tmpl=story&u=/nm/20040113/tc\_nm/ tech\_microsoft\_windows\_dc\_3*. Even though Microsoft has decided to continue Windows 98 support, this does not

mean is that you should sit back and not upgrade. In many important ways, Windows 98 has become obsolete. Of particular concern for us translators is its lack of support for Unicode. Google reports that 27 % of all visitors to its site are still using Windows 98 (*http://www.google.com/press/zeitgeist\_nov 03.html)*—let us hope that this is not true for the translation community.

#### 1.2 BROWSER SHARPENING

I have finally found my solution for a browser that is (sort of) not Internet

> *How to find a solution for a browser that is not Internet Explorer*

Explorer, but supports everything that Internet Explorer supports (only more). MyIE2 (see *http://www.myie2.com*) is a browser that sits on top of Internet Explorer and still gives you a

whole new world of browsing. The features that I particularly like are the tabbed browsing (i.e., you have only one browser instance open with as many web pages as you like—something Opera and Netscape have been using for a long time already—and, this is completely new, you can even save all open web pages in a later retrievable "group"). It has built-in and functional pop-up protection; and you can change the look of the browser as often as you like by simply changing into another skin (of which there are a couple hundred available at their website—my favorite right now is "AquaMac"). Another thing that I like is that you can set an automatic domain completion for several different domains. For instance, you can type "nytimes" in the address field, and by pressing Ctrl+Enter, the browser will automatically open www.nytimes.com. Though this particular shortcut works in the plain version of Internet Explorer as well, in MyIE2 you can set additional domains, for instance Shift+Enter for .co.jp and Ctrl+Shift+Enter for .de (under Tool>MyIE2 Options>Others). It is nifty for translators who naturally travel between a lot of different domains. There are a number of other features of this browser that are highly touted, which you can read about on MyIE2's website. Oh yes, there is one more feature that I like: It's free!

#### 1.3 CONTROLLING THE INSERT AND CAPS LOCKS KEYS

There are very few things that I hate as much as when I hit the Caps Lock or the Insert key without knowing it and the following text is either in all caps or overwritten (it happens, for instance,

> when I look out the window and see the seals playing and the salmon jumping *http://www.internationalwriters.com/about us/index.html*—as I type). Fortunately, Windows

allows you to have a little beep sound go off every time you hit the Caps Lock, Num Lock, or Scroll Lock keys. To activate this feature, select Start> Settings>ControlPanel >Accessibility Options and check Use Toggle Keys (Thanks go to Christoph Niedermair, EN>DE, *cniedermair@cs.com* for this tip). To make the Insert key beep every time you hit it, you can download the free and tiny Insert ToggleKey utility at *http://www.mlin.net/misc.shtml*.

#### 2. UPGRADE YOUR TOOLS

2.1 Glossary of Standard Microsoft Terminology. A little addendum to the note on the Microsoft glossaries from the last newsletter. Under *http://msdn.microsoft.com/library/default. asp?url=/library/en-us/dnwue/html/ wordlists.asp* you can find the most basic standard terminology for Microsoft's products for most languages. If you need to download this list, here is a great way of doing it: If you have Excel XP or higher on your computer, you can right-click on the glossary table in Internet Explorer (or MyIE2, see above) and select "Export to Excel". This will automatically paste all the information into a newly created Excel spreadsheet. As far as searching through the otherwise very large Microsoft glossaries mentioned in the last newsletter, Karin Bauchrowitz (EN>DE, *karinbauchrowitz@ comcast.net*) pointed out that the little utility MSG Browser (see *http://www.msg browser.com*) allows you to search through all of the glossaries simultaneously. If you do not use your translation memory application to search through the glossaries, this is indeed a great way to do it.

#### 2.2 TRADOS 6.5—A NEW FEATURES REVIEW

Instead of giving a full-fledged review of Trados, I will only focus on the new features of the new version, Trados 6.5. For an in-depth introduction to translation memory tools, and comparisons of different tools, see the Computer-Assisted Translation Tools chapters in my Tool Box book (see *http://www.internationalwriters.com/toolbox/*). First of all, the new features that should already have been in a free update for the previous version: support for updated file formats, including Microsoft Office 2003, InDesign 2, Adobe FrameMaker 7, and QuarkXPress 5 (ironically, at least in the cases of FrameMaker and InDesign, there are already newer versions than the newly supported ones). I have always found it frustrating and unnecessary that you had to upgrade to a completely new version of Trados or buy an additional plug-in when a new version of Office or another format was released. Aside from that, Trados' new version has a number of pleasant surprises. My

favorite is that PowerPoint and Excel files can now be processed in TagEditor (and the alignment module WinAlign). Now, if you have used TagEditor in version 3 or even 5 and you had the impression that it was not a particularly stable tool, you were right. The good news is that TagEditor has come a long way and has developed into a stable (although at times sluggish) program that offers you the ability to translate (almost) any Trados-supported file, including RTFbased Trados files. In the past there have been many complaints about the fact that Trados uses different interfaces for different file formats, which, like in the case for T-Window for PowerPoint and T-

Window for Excel, often were a pain to work in. With the steps to consolidate the processing of most formats in Tag-Editor, Trados is going a step in the right direc-

tion. When Trados 6.5 was announced, I was most excited about the new automated concordance feature which I hoped would be a lot like Deja Vu's AutoSearch feature, but I was a little disappointed when I saw how it was actually implemented. If you have that feature enabled (under Options>Translation MemoryOptions>Concordance>Start concordance search if no segment match is found), the Concordance window will come up with single word matches from the translation memory if no other match is found. This is a useful concept as it allows you to see how a word has been translated previously, even though you may not have entered that into the MultiTerm terminology database. The problem is that the suggestions come up in a separate window that you have to manually close which I found very disruptive to my workflow. Also, there is no reason not to display these partial matches when a less than 100% is found, which it does not do at the moment. Once Trados solves these problems and finds a way to display the suggestions in the Workbench window, this feature will be a much welcomed and helpful aid. Although I have not had a chance to try out the remote connectivity of translation memories in the latest version (although you can connect to a translation memory with the freelance edition, you can not set up a remote database), this also is clearly a forward step as it allows for true real-time virtual workgroups. I would be interested to get some feedback on the actual performance by subscribers who have actually used this feature. Feel free to drop me a line at *toolkit@internationalwriters.com*. I will make sure to publish some of the impressions in one of the next editions.

#### 3. HOW TO BECOME A TOOL KITTER

If you have a tip that you would like to share or a question that you would like

*Trados is going a step in the right direction*

to have answered, send an email to *toolkit@ internationalwriters.com*. If you would like to recommend this newsletter to a colleague or friend, send them to

*http://www.internationalwriters.com/toolkit/*. To unsubscribe, you can simply send a message with the word Unsubscribe in the Subject line to *toolkit@internationalwriters.com*.

#### 4. HOW TO BECOME A TOOL BOXER

A Translator's Tool Box for the 21st Century is filled with expert advice on which software tools you'll need to save time (and make more money), the best way to use these tools, and which popular tools you can do without. Look for purchase information under *http://www. internationalwriters.com/toolbox/*.

To subscribe to the newsletter, send an email to *toolkit@internationalwriters.com* with the word "Subscribe" in the subject line or visit *http://www.internationalwriters.com/toolkit*.

1 For information about this book please contact David Lakritz of the NCTA who had a chance to review it. David's e-mail address: *dave@lai.com*

## **Dictionary Review:**

### *Diccionario de términos de comunicaciones y redes* **[Dictionary of Networks and Telecommunications]**

*Cisco Press, US, and Pearson Educación S.A. in Madrid, © 2003, by Anna N. Schlegel*

#### *by Dee Klein Braig, MIL, MBAIB*

*Dictionaries being such important beings in our lives as translators, when you see a good one it's easy to simply fall head over heels in love and tell everyone that it is wonderful and to go out and get it forthwith, and move on.*

Such was my case after I had received the Diccionario de términos de comunicaciones y redes, by fellow NCTA member Anna Navarro Schlegel, and had dipped into it here and there. However, a formal review calls for analyzing and substantiating one's feelings, and in doing so, the odd "but if only …" will inevitably materialize. As opposed to people, though, books successfully undergo revision for their next edition and, unlike leopards, actually do readily change their spots.

Anna Navarro Schlegel, born in Spain and educated in Spain, Germany, and England, is a fluent speaker to native level in Spanish, Catalan and English; her husband is German, and she has been fluent in German at least since her Humboldt University days in Berlin. She has brought over a decade of translation and interpretation experience, plus her technical knowledge honed by her time as a program manager at Cisco Systems' Localization Group, where this dictionary saw its inception, to bear in the creation of this focused and extremely valuable work of reference.

The author's Dedication and Acknowledgments pages reflect her multilingual, multicultural background in a touching way through her thanks to the various parties who contributed to the dictionary's genesis, formulated in each contingent's own language; to her parents in Catalan, to her family in German, to her colleagues at Cisco in English, and to the publishers and editors in Spain, in Spanish.

The *Spanish-English and English-Spanish Diccionario de términos de comunicaciones y redes* [Dictionary of Networks and Telecommunications] was published earlier this year by Cisco System's Cisco Press, together with Pearson Educación S.A. in Madrid.

It is a handsome and handy volume, with a jaunty graphic image and clean-

cut physical solidity that are Cisco-reminiscent. For me, the physical attributes of a dictionary are important: how it sits in your hand, how the pages open [and hopefully stay open], the quality and thickness of the paper, the typeface and layout, the white space, the contrast between

categories within the entry, the logical organization … and then, of course, the content.

This single volume dictionary comprises 632 pages in a 17 x 24 cm format. It is approximately an inch thick. The paper is thick enough that you \*just\* don't see the print showing through from the other side, a feature that becomes more and more important as time goes by and one's eyesight is apt to experience greater fatigue sooner. The print itself is large enough that the dictionary can be open on the desk by one's side and not require to be picked up every time a term needs to be looked up. I am happy to report that the weight of the paper is such that the book will remain open at the selected page despite its relatively small format. Entries are laid out fully across the page, separated by thin continuous lines and listed in bold, with the other language equivalent slightly less emphasized.

The work almost resembles an encyclopedia in that it gives definitions and examples as well as translations. The first part, English to Spanish, contains the English term, followed by its full definitions and application examples in Spanish, while the second part, Spanish to English, is organized rather like a

> cross-reference index, listing only the terms and their translations. Acronyms and abbreviations are recorded in strict alphabetical order. In fact, its educational value is extremely high, and in some ways it approximates the effect of a communications hardware, software and technology crash course.

One example will suffice:

*The author's Dedication and Acknowledgments pages reflect her multilingual and multicultural background*

> "Ethernet" is a word we have all heard, but here is what it actually is: "Especificación LAN de banda base, inventada por Xerox Corporation y desarrollada conjuntamente por Xerox, Intel y Digital Equipment Corporation. Las redes Ethernet utilizan CSMA/CD y

secure sites, and which is probably not completely obvious to every translator who suddenly needs to understand and translate it while recreating, say, consumer information on a banking or online shopping website.

On the other hand, much more complex items such as the various AALs (ATM Adaptation Layers) and also a much more common acronym, FAQ, are listed, translated and explained.

Similarly, Freeware is included, but not

*A dictionary is a work without end especially in a cutting-edge high tech subject such as communications*

Shareware. Also, not all terms are equal, which shows how a lexicologist is not an island: The definition of the abovementioned Automated Attendant Feature (Operadora Automática) is "Dispositivo automático para la

marcación directa de las extensiones en una centralita". But Centralita is not defined [not even for us non-Iberians], nor is an English equivalent given in the relevant section, while right under where it should be, we find Centrex and its equivalent—Centrex.

These examples sent my mind reeling with questions and thoughts and implications and ideas and connections, all in an intercommunicating network.

Obviously a dictionary is a work without end, both intrinsically and, most particularly, in a cutting-edge high tech subject such as communications. So the immediate question is twofold: how to make it better, more complete, more targeted to any one user's needs (aside from publishing a list of errata), and how to ensure that it can continue to evolve and not become outdated in two or three years' time, when the Cisco products mentioned have become obsolete and much more in the way of communications will take place over infrared and RF paths?

A potentially ultimate solution is given in the Author's Profile page, which states that new terms can be added by visiting *www.annanschlegel. com*. Anna requests that such contributions be made by email to her, with as much detail as possible; this should

ensure dynamic growth and survival for the baby.

As regards my puzzlement in connection with apparently missing terms, I would suggest a foreword explaining criteria for inclusion or exclusion, as the case may be; and, of course, adding them as and when it becomes evident that the omission should be remedied.

> An appendix listing Cisco Systems specific or proprietary terms would also be useful. In this day and age of fast paced change we become so accustomed to technical buzzwords that it is hard to keep track of whether we may actually be calling

a vacuum cleaner a Hoover without noticing. A section of this nature could also fulfill a "historical" function by explaining how a certain concept or product may in the meantime have superseded another included in an earlier definition.

All in all, this work is manna from heaven to the intelligent translator, to him or her who wants to understand what they are translating and who ultimately becomes part of that rarer breed, the linguistic professional who knows enough about the client's business to be able to point out mistakes of fact in source texts and prevent their potentially catastrophic propagation.

The *Diccionario de términos de comunicaciones y redes*, ISBN 84-205-3471-4, carries a price tag of 29.95 € in Spain and can be obtained *www.casadellibro.com* searching for Diccionario de terminus, or by its ISBN.

The dictionary will also be available via *www.amazon.com* in the month of March.

funcionan con diversos tipos de cable a 10 Mbps. Ethernet se asemeja a la serie de estándares IEEE 802.3. Véase también Fast Ethernet." You can then proceed to look up "CSMA/CD" and find it explained in equally abundant detail. An added bonus is that these definitions teach you how to "talk" about the subject, i.e. the vocabulary and turns of phrase used in Spanish in the subject specific discourse.

As a Cisco Systems sponsored publication, many of the references are to Cisco proprietary products or processes, which is useful because, since Cisco has for a long time set the industry standard, such mentions help the bilingual practitioner orient his or her further research by using them as keywords.

Alas, in delving deeper one finds that even one's darling is not perfect in the cold light of dawn. As a translator who happily doubles as a proofreader and editor, what irks me most are the typographical errors. Evidently the publishers did not see it fit to review the manuscript (can we even call it that in our day and age? Yet Anna assures me that it does not exist in soft version, yet it should; more about that later) in depth prior to going to print.

Thus we gnash our teeth at items like compatability, conmuatción, Automated Attendand Feature (AA), and many others … too many in my view. Given the situation, and if it were within my purview, I would publish some sort of errata card to be included with each volume.

These are errors, and unavoidable. What is more puzzling is why some things were apparently left out while other items of a similar importance or category were included. The most glaring example, in my opinion, is the acronym SSL for Secure Socket Layer (and its varieties), an everyday item on

## **NCTA trdb Activity Report**

#### *By David Lakritz*

**Searches of NCTA's online translator database at** *www.lai.com/ncta/trdb.htm***.**

Fourth quarter 2003 (October 1–December 31, 92 days): during this period there were a total of 5, 636 search requests (~61/day), a 5.4% increase from third quarter 2003.

Of these requests, 21.7% were specialty matches. The breakdown of these requests is shown in the table at the right (some requests were for multiple specialties).

The most requested language pairs are ranked in the table below.

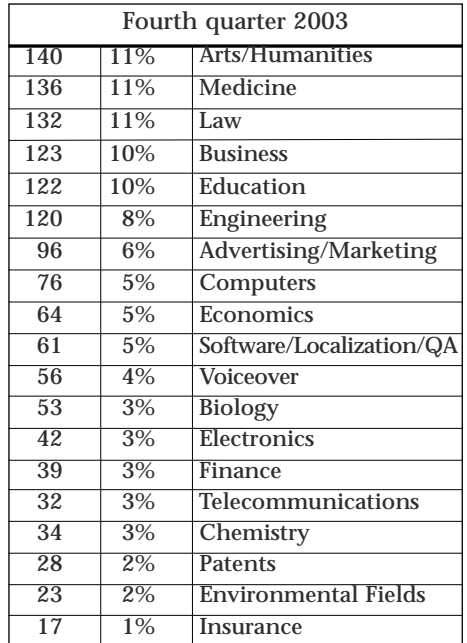

**Most requested specialties**

#### **Top 20 languages requested**

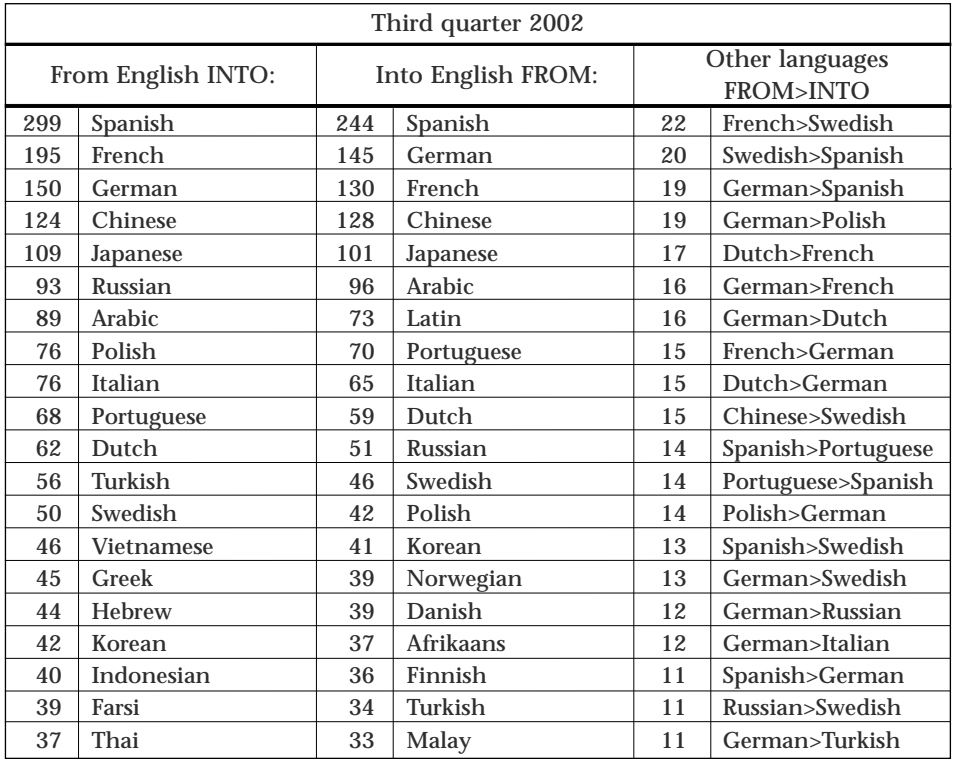

### **Ruined by the translation?**

#### *By Sharlee Merner Bradley*

#### **Slow Food: The Case for Taste**

*By Carlo Petrini; translated from the Italian by William McCuaig*

*Columbia University Press; 157 pages; \$24.96*

*Reviewed by Karola Saekel in the* San Francisco Chronicle *of Sunday, July 26, 2003*

Because few reviewers comment even briefly on the English translation of books from other countries, the following quotation from this article in the *San Francisco Chronicle* struck me as an instructive piece for teaching translation or for translation editors.

Written in Italian by the founder of the Slow Food movement, an international organization "which champions, among other things, cultural and biodiversity, regional noncorporate food production and 'quiet material pleasure' the antithesis of fast food," this book was negatively reviewed, partly on the basis of the tone and poor organization, partly due to the translation, which merited the following thought on the part of the reviewer:

"Petrini's pursuit in this book is not advanced by Canadian translator William McCuaig, whose dogged adherence to Italian syntax makes for such convoluted sentences as 'The decline of imperialism in taste, or rather its revival in the seemingly more democratic form of fast food, made an effort to bring new roles and strategies into being imperative, along with the acceptance of diversity as the principle of unified action for quality in food.' Pair that with such oddities as the repeated reference to vine dressers (wine growers?), the static terms 'alimentation' and 'alimentary' and such gaffes as talking of cucumbers being left off Italian McDonald's burgers (one assumes he means pickles), and you want to fast-forward to far more persuasive books on the subject, such as Eric Schlosser's eloquent *Fast Food Nation*."

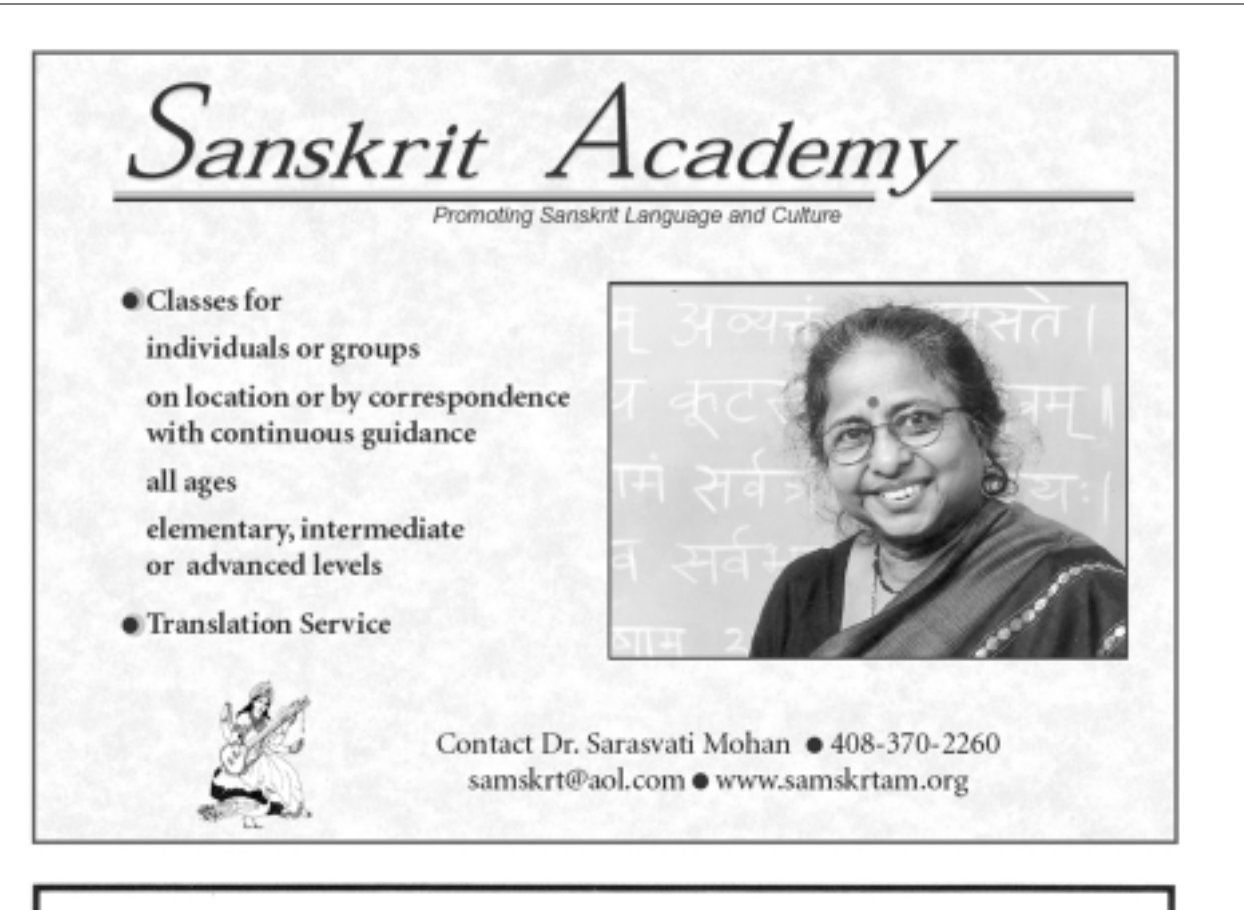

## **ProZ.com Web workplace**

Voted the "best source of translation jobs on the Internet", ProZ.com is actually much more. Over 60,000 member agencies and freelancers also use the KudoZ<sup>™</sup> collaboration network and other unique tools.

Registration is free, platinum membership is just \$120/yr. There are no commissions on jobs, and ATA credentials are honored. Join now!

## http://www.ProZ.com

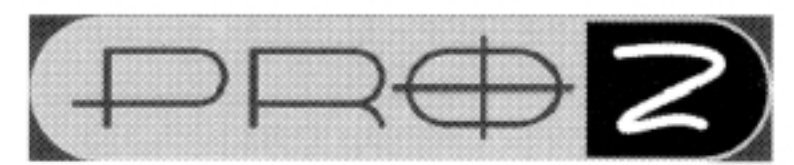

By translators. For translators.

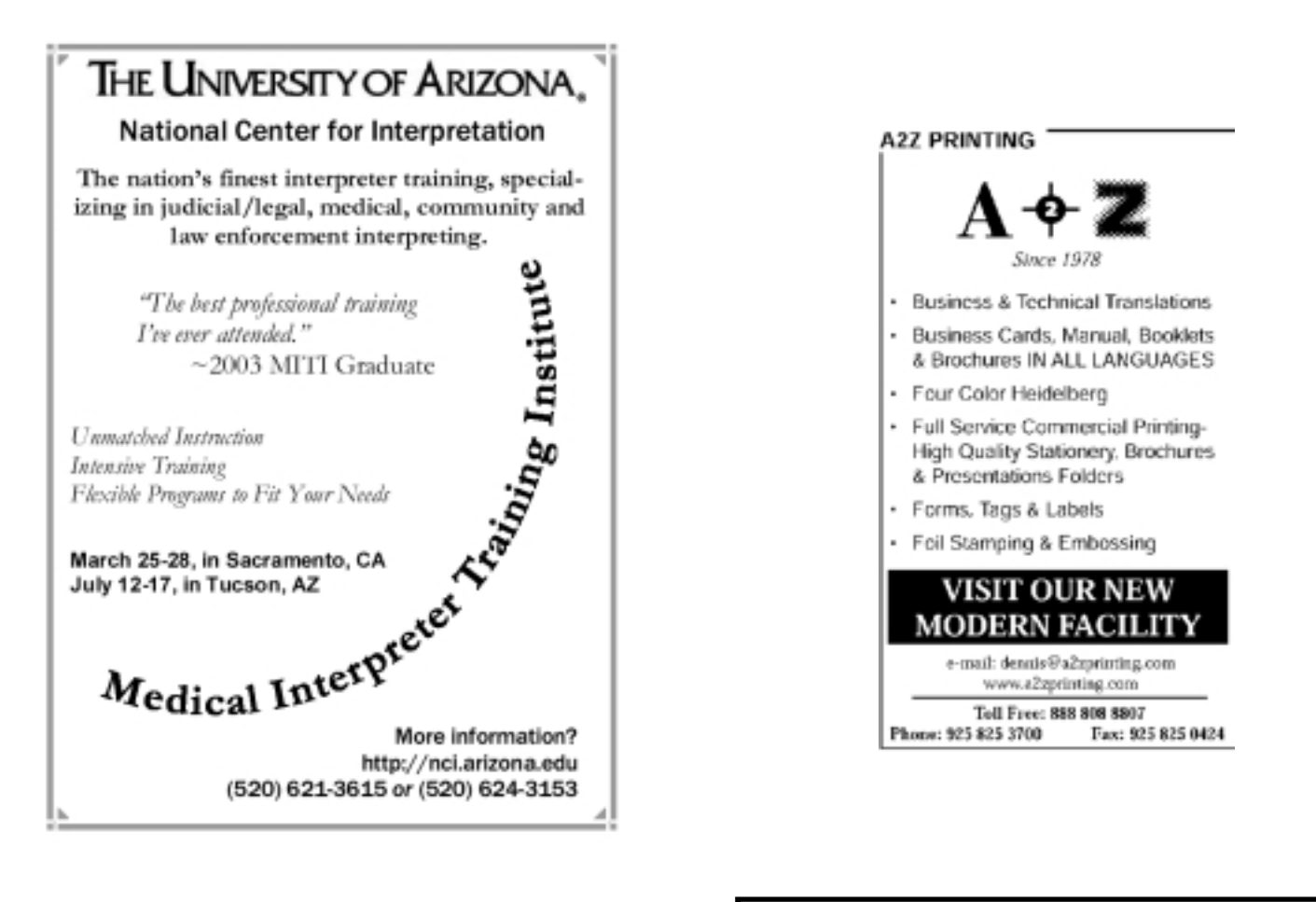

#### **You can reach nearly 500 Northern California translators and interpreters by advertising in** *translorial***!**

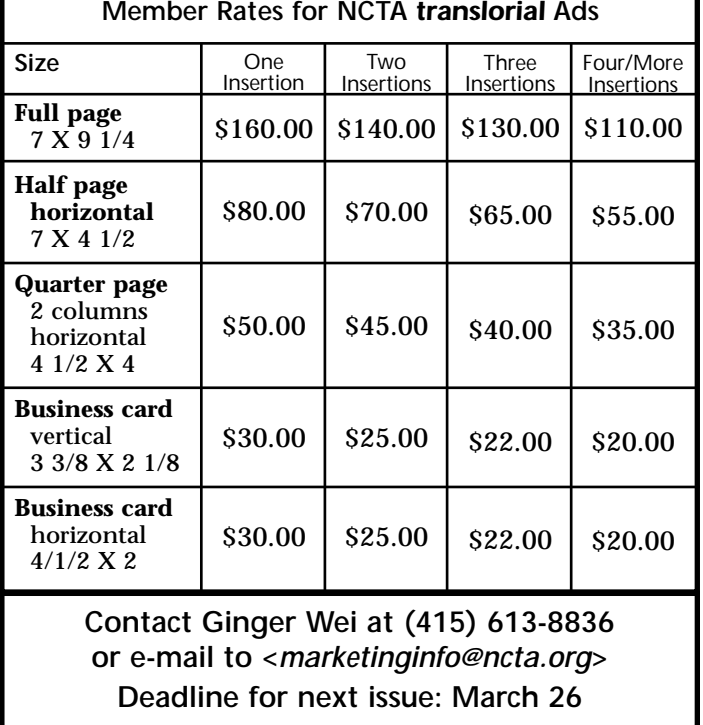

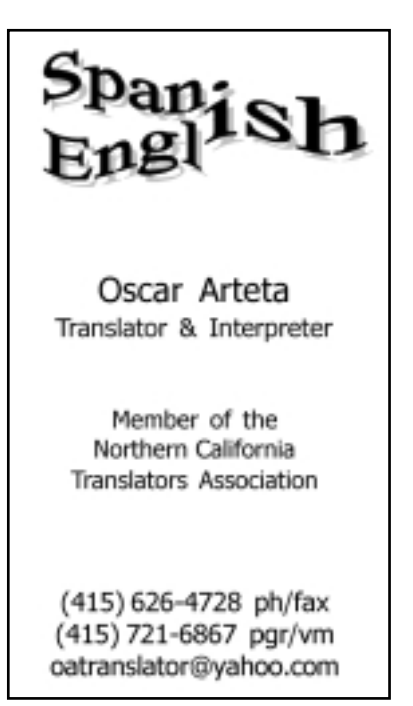

unzionali1

# You Can!

#### **With the New TRADOS 6.5 Freelance** *You Can***:**

- 
- assignments
- 
- Ensure consistency and language quality at the term, phrase and sentence level
- 
- Translate any file format including **Word 2003**, HTML, XML, FrameMaker, QuarkXPress and InDesign - plus translating in **PowerPoint** and **Excel** is now new and improved with direct support in

**Order today at www.translationzone.com or call +1-408-743-3534.** 

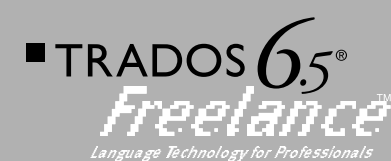

#### *More Power, More Freedom, More Value*

895 **Just \$**

*Now Includes: MultiTerm 2003 Release*

© 2004 TRADOS, Inc. All rights reserved. All pricing and orders are in USD. This offer is not to be combined with any other TRADOS offers unless otherwise specified. Certain other restrictions apply. TRADOS 6.5<br>Freelance i

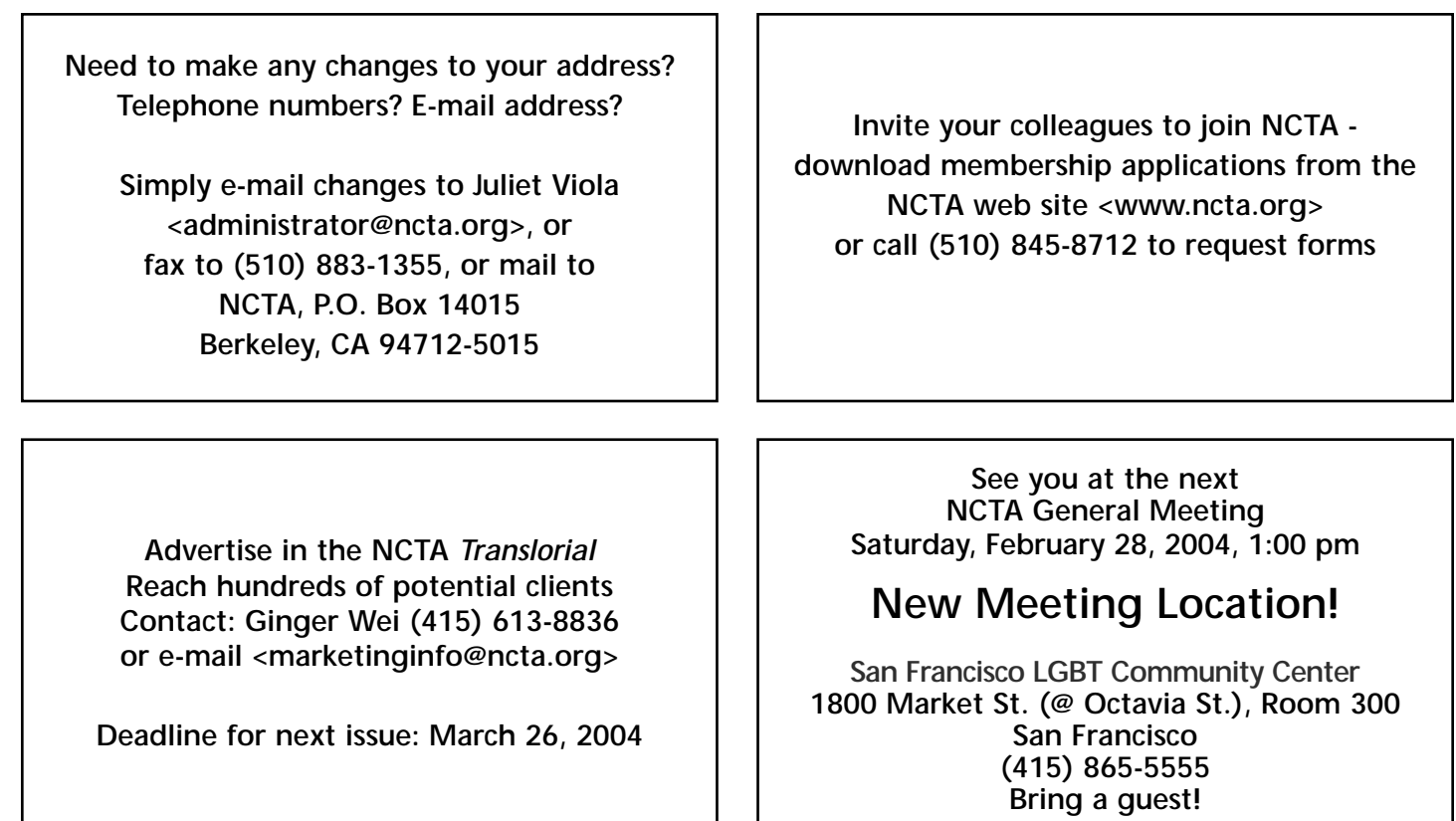

### **NCTA P.O. Box 14015 Berkeley CA 94712-5015**

*ADDRESS SERVICE REQUESTED*

PRSRT FIRST CLASS MAIL U.S. POSTAGE **PAID** PERMIT #473 CONCORD, CA